# **Linear Algebra for Computer Science**

**Lecture 1b**

**Applications**

## **Pagerank**

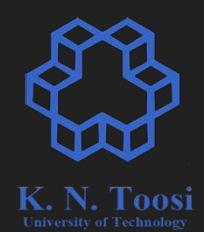

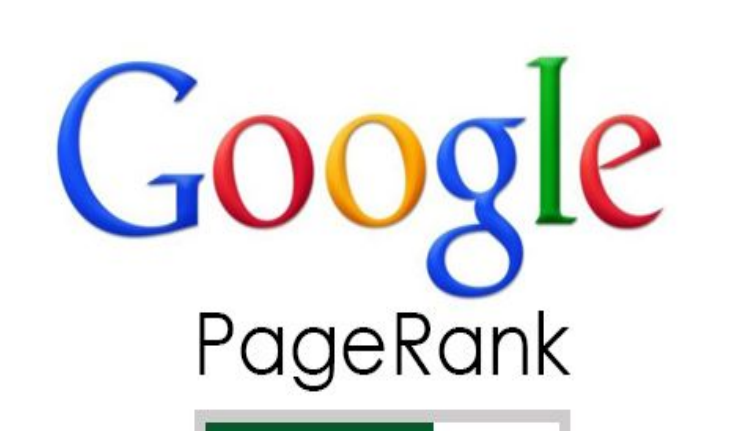

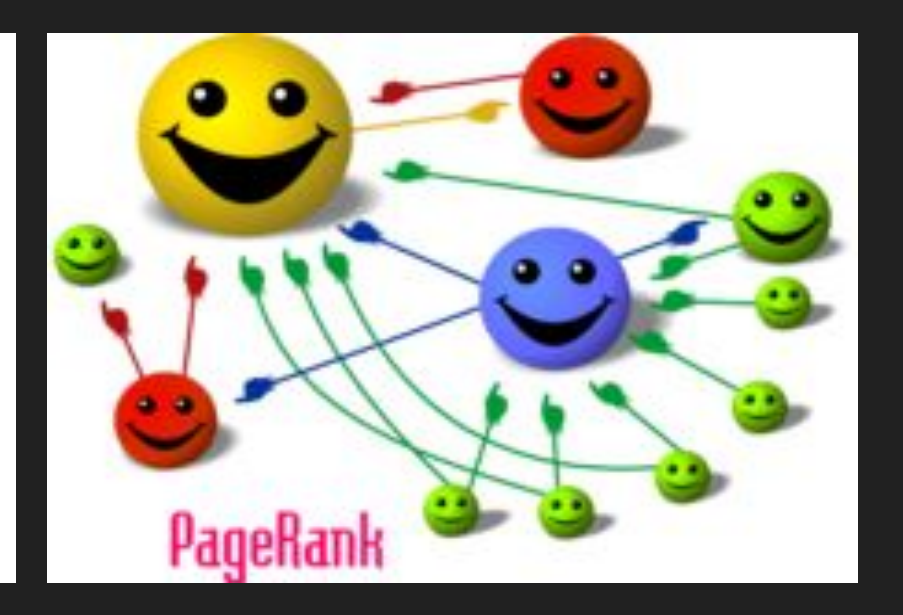

### **Computer Graphics**

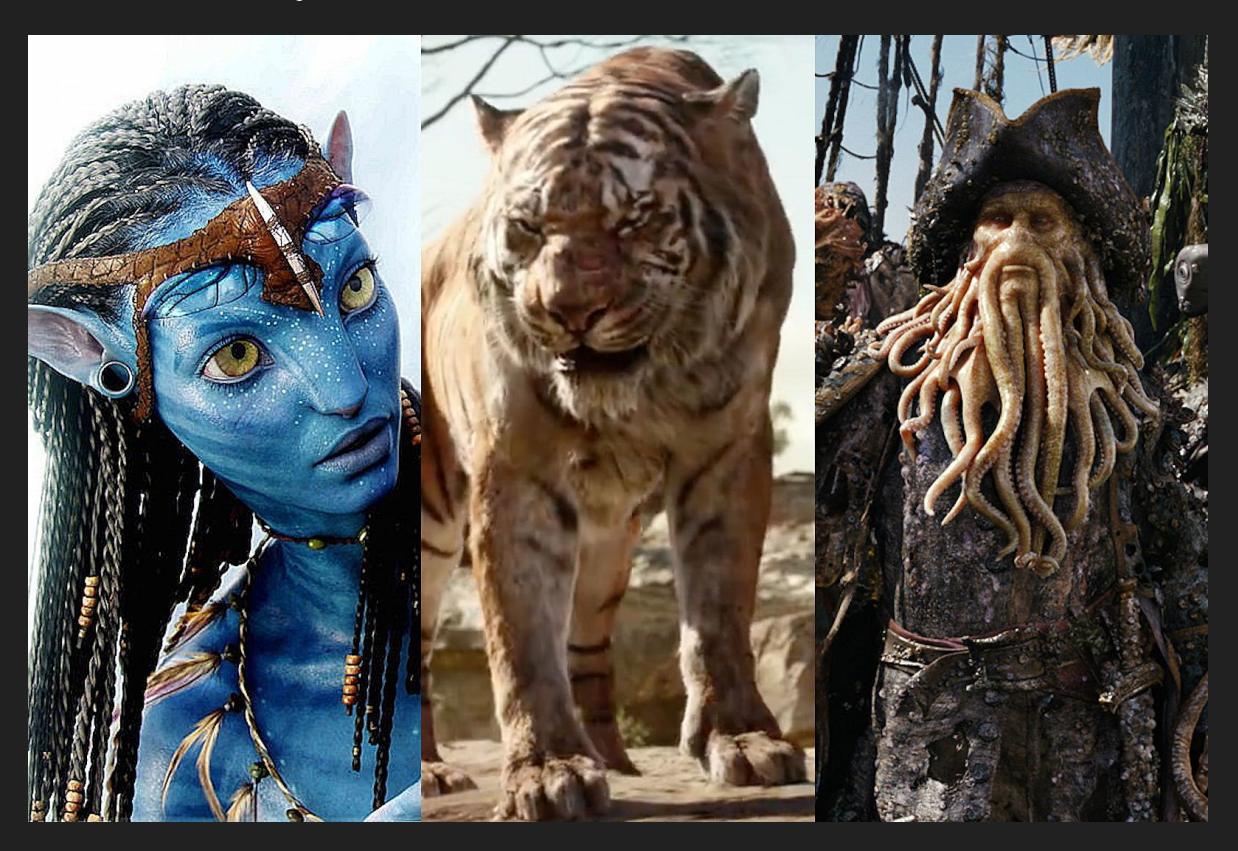

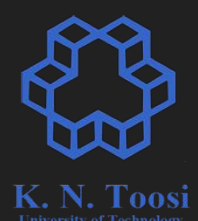

#### **Linear Algebra & Geometry**

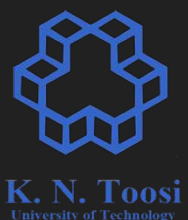

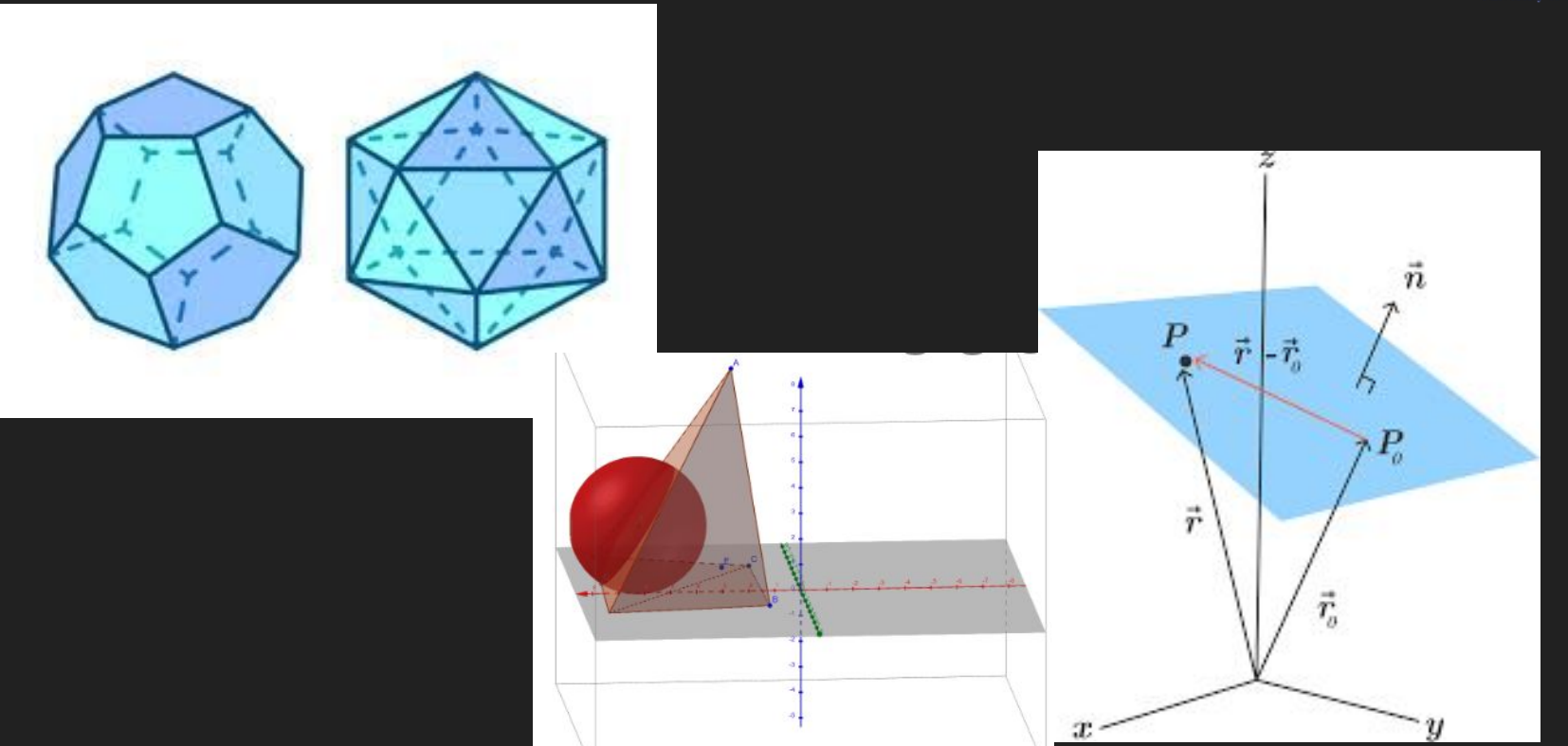

#### **Computer Vison: Camera Geometry**

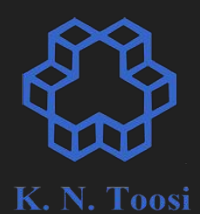

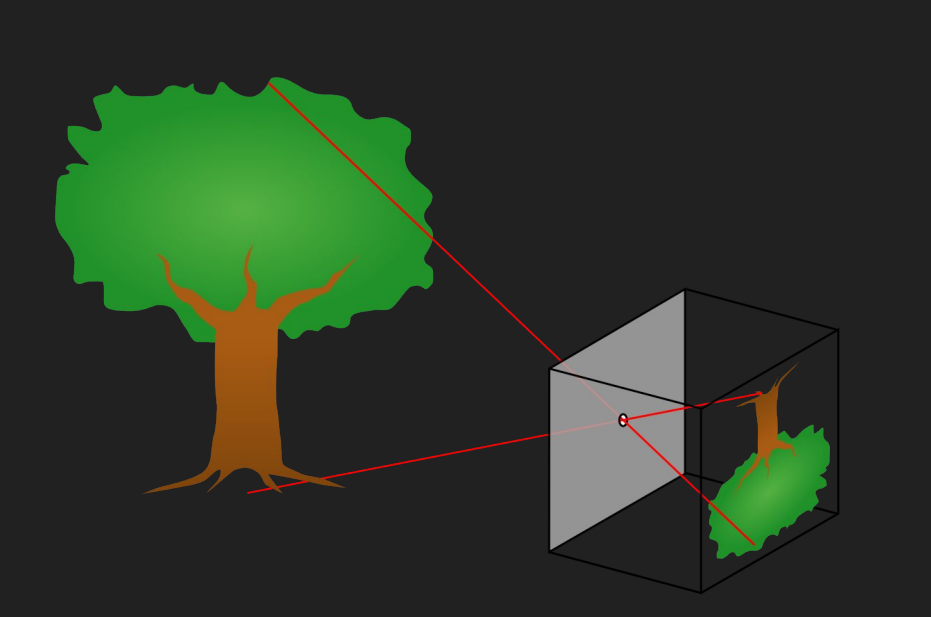

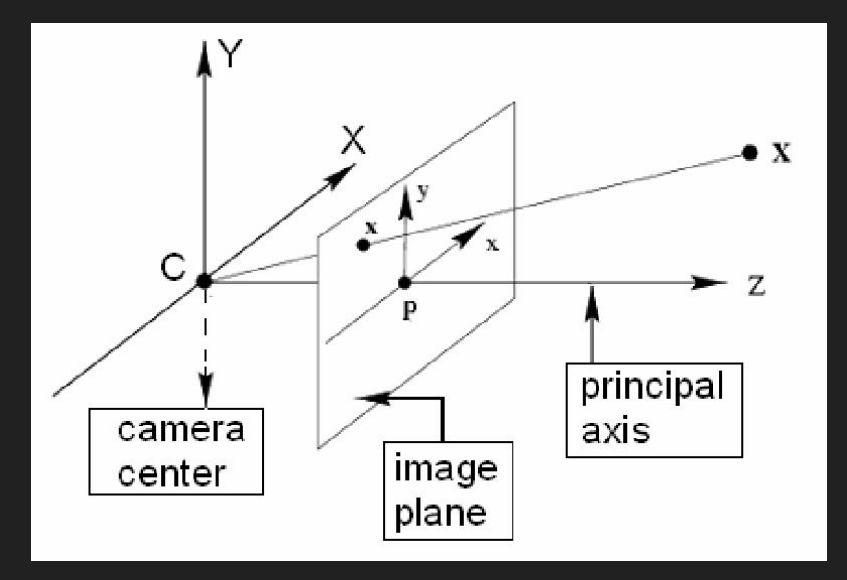

 $x \equiv P X$ 

## **Augmented Reality**

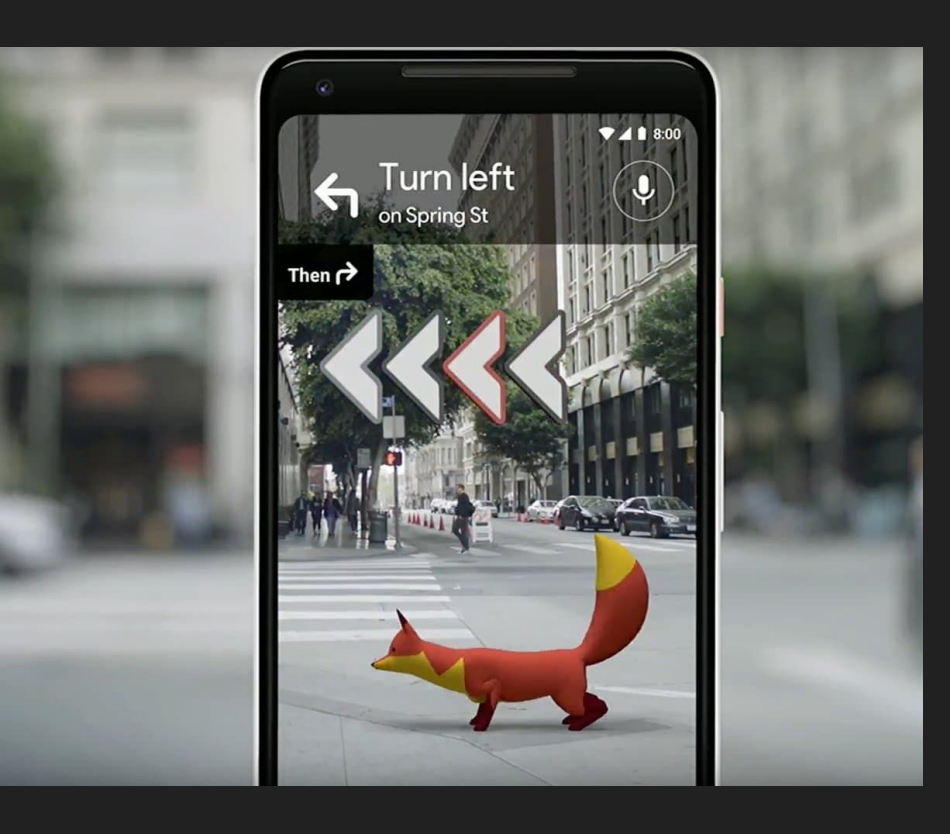

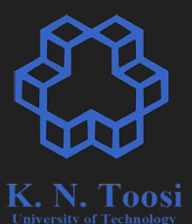

## **Augmented Reality**

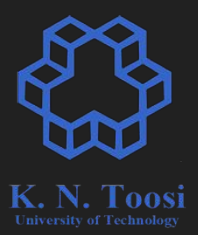

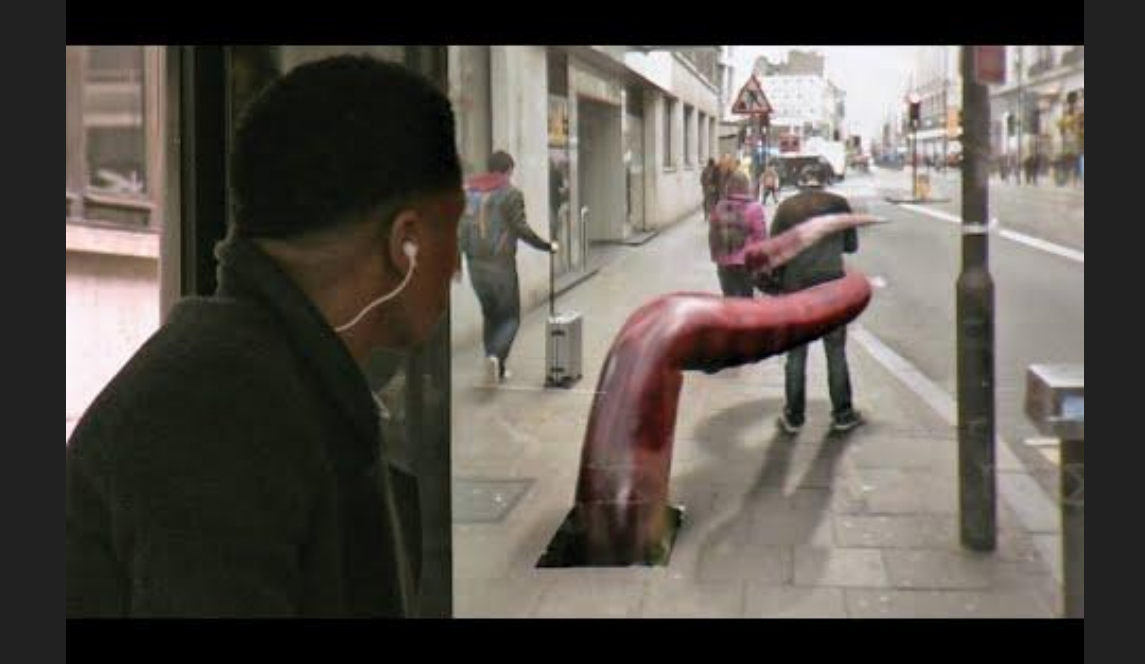

#### **Robotics**

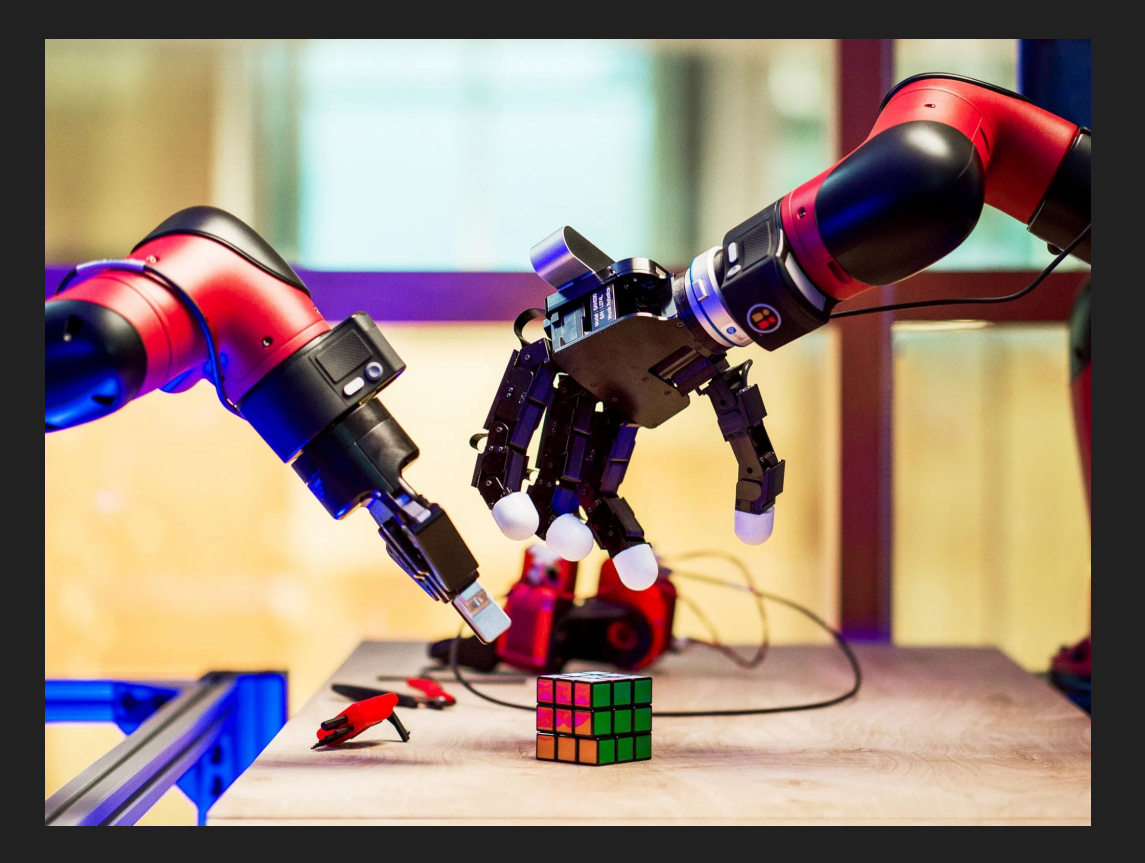

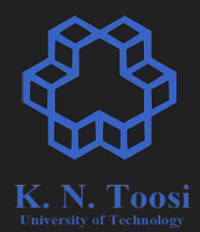

## **Word Embedding**

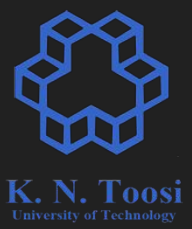

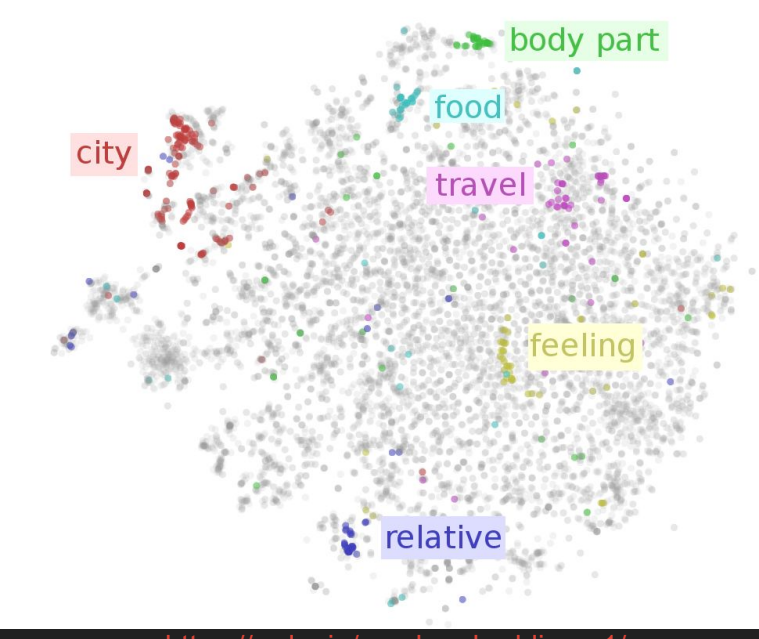

<https://ruder.io/word-embeddings-1/>

#### **Word2Vec**

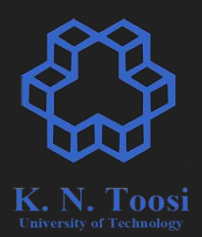

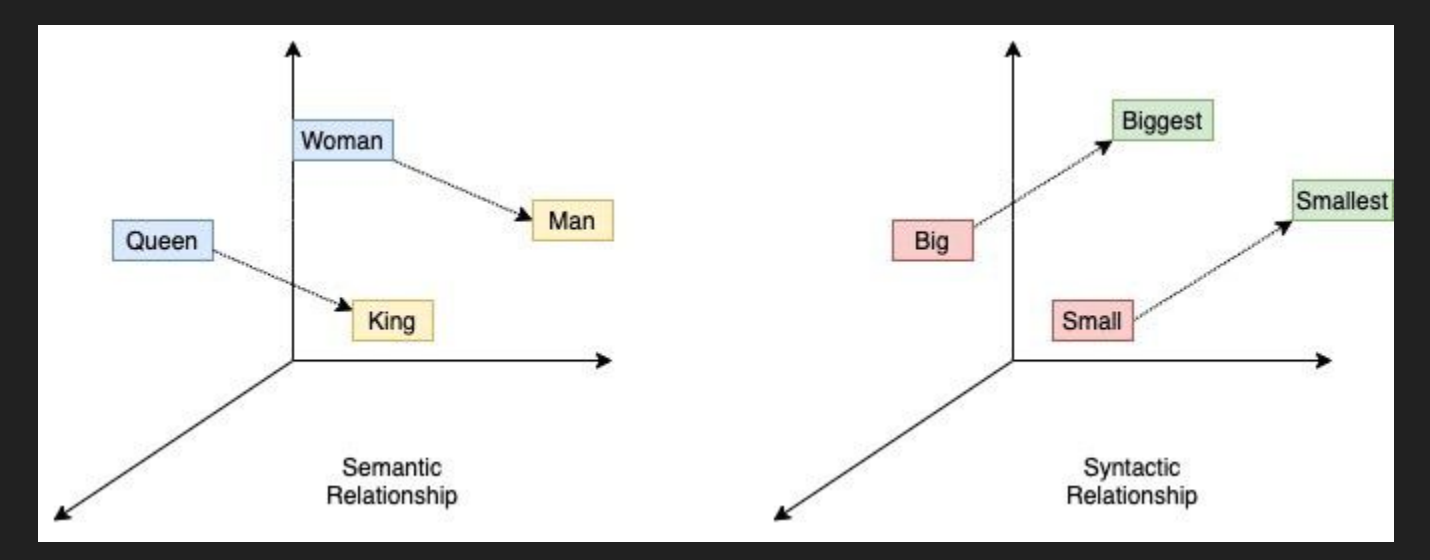

<https://towardsdatascience.com/word2vec-research-paper-explained-205cb7eecc30>

#### **Vectorized Code**

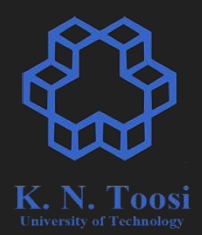

**A**: **m** by **n** matrix

```
C = np.zeros((m,m))
```

```
for i in range(n):
C += A[:,[i]] @ A[:,[i]].T
```
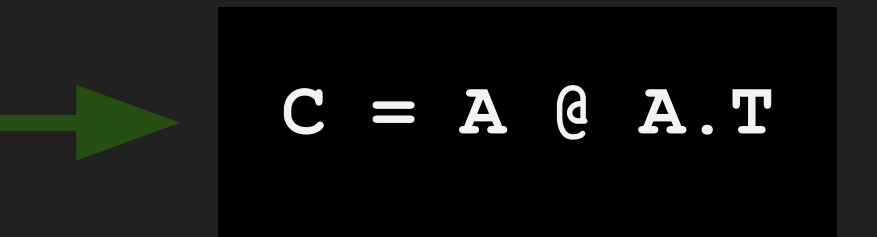

#### **Source Separation**

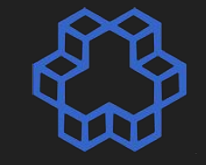

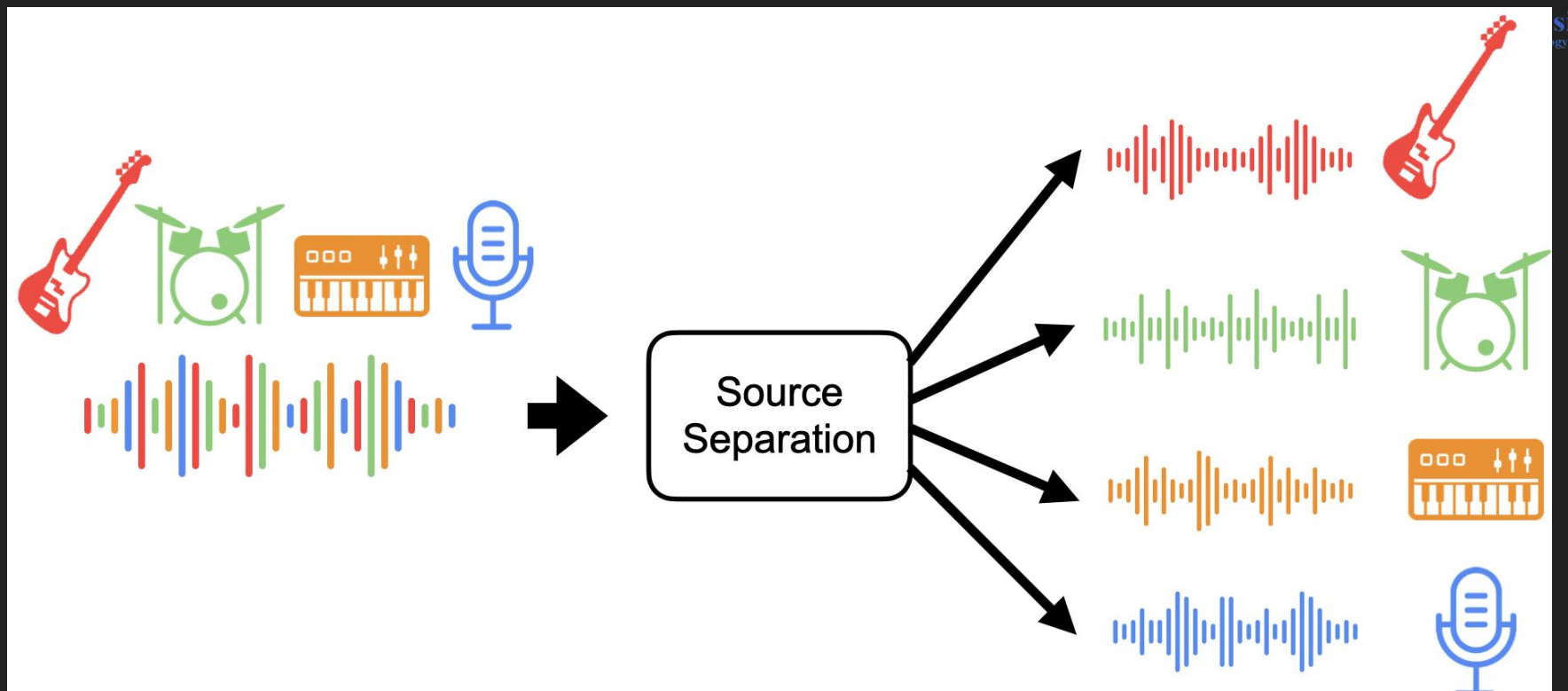

#### **Source Separation**

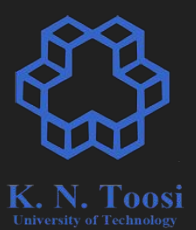

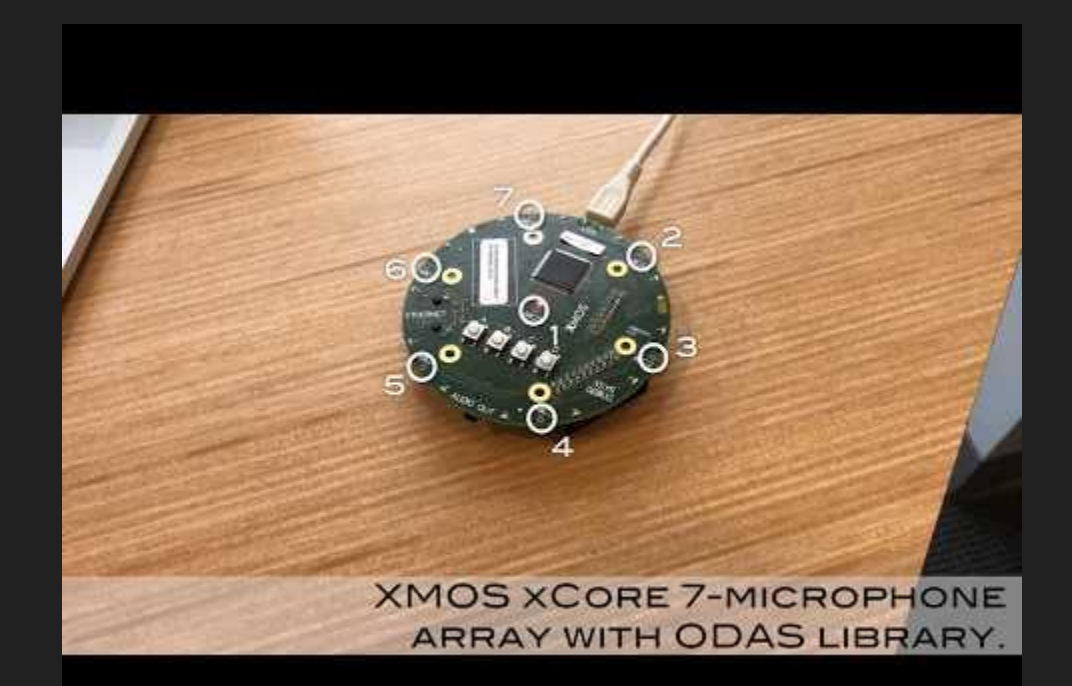

https://youtu.be/n7y2rLAnd5I

#### **Source Separation**

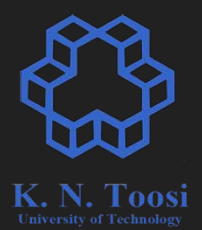

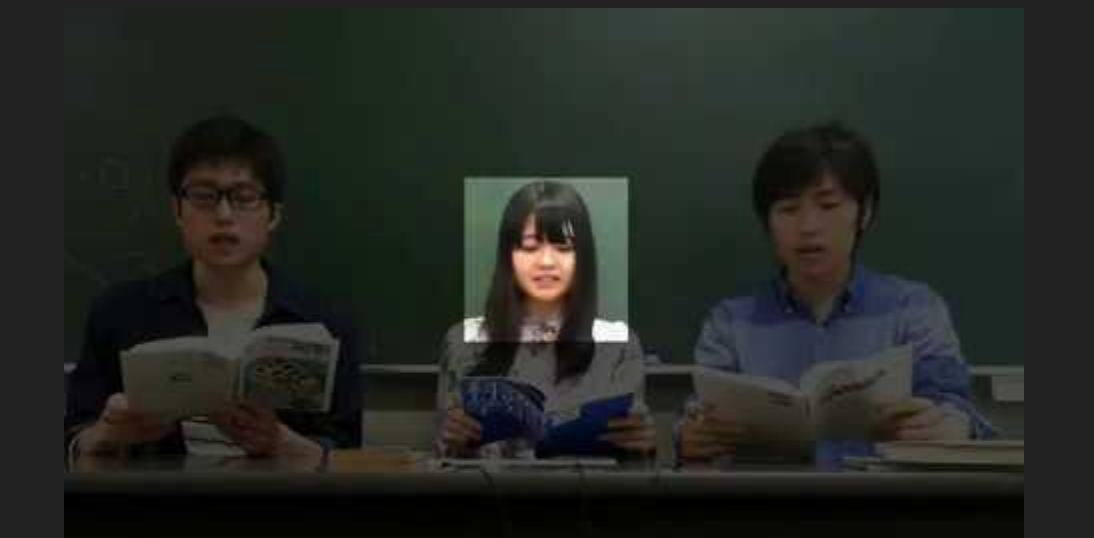

#### Source separation ON

https://www.youtube.com/watch?v=tkkm6zVUDXo

#### **Manifold Learning**

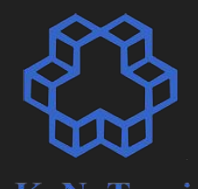

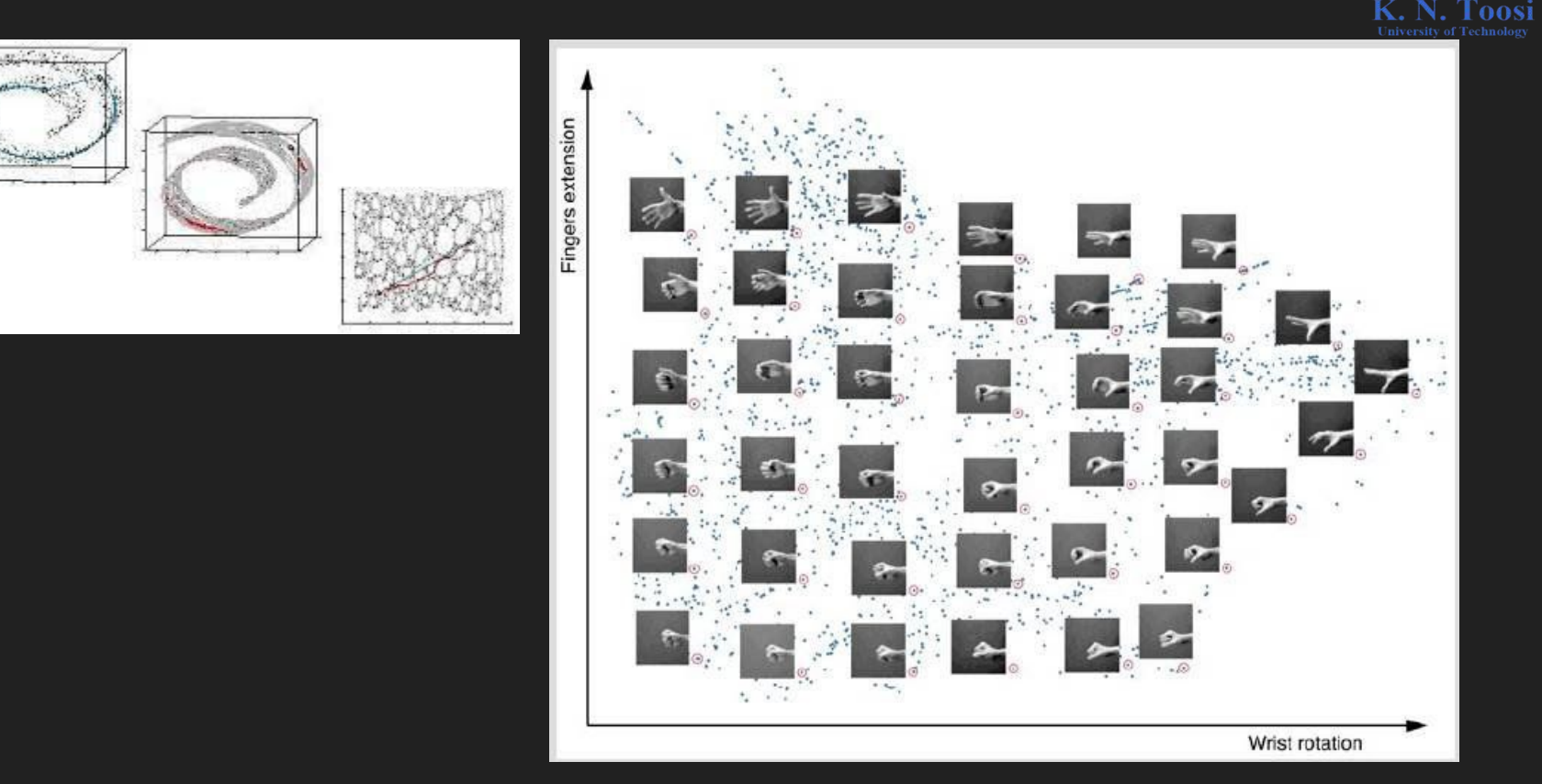

## **Graph Clustering**

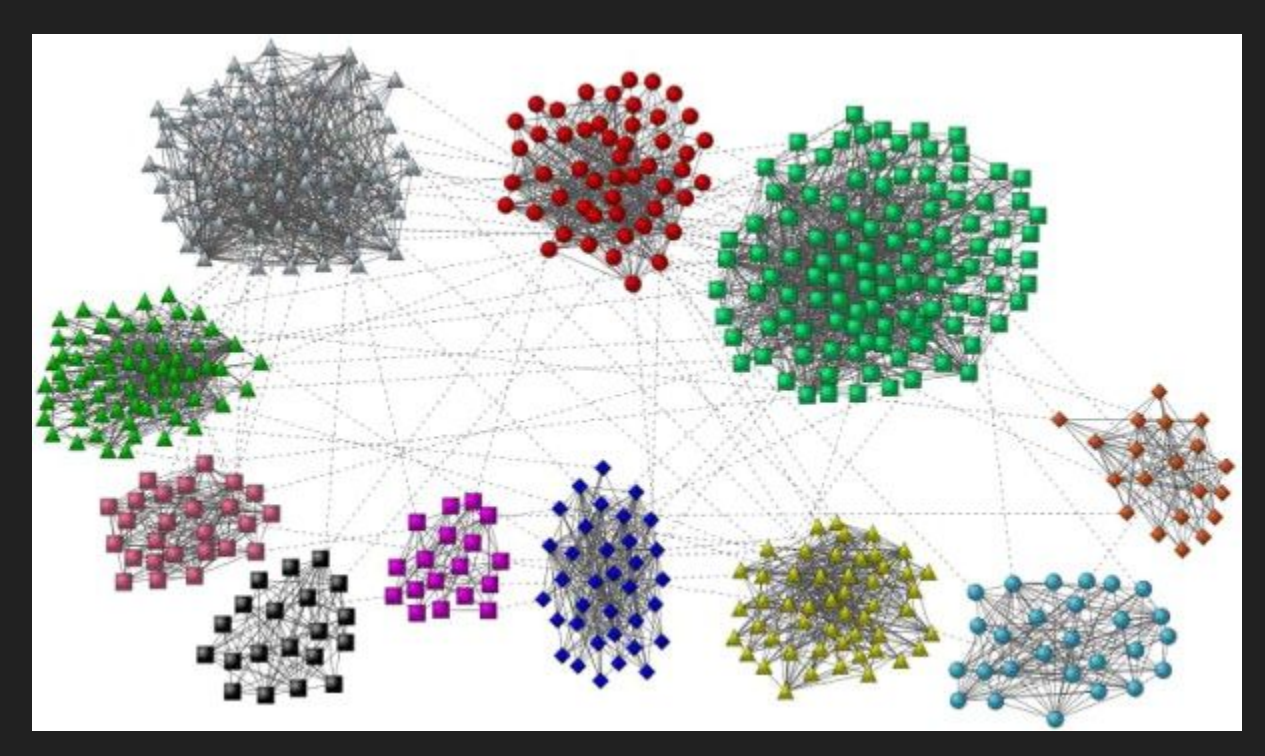

<https://www.sciencedirect.com/science/article/abs/pii/S0370157309002841>

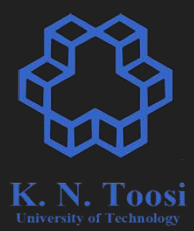

#### **Active Shape Models**

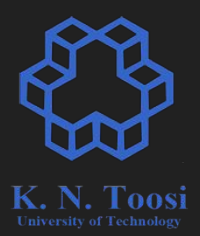

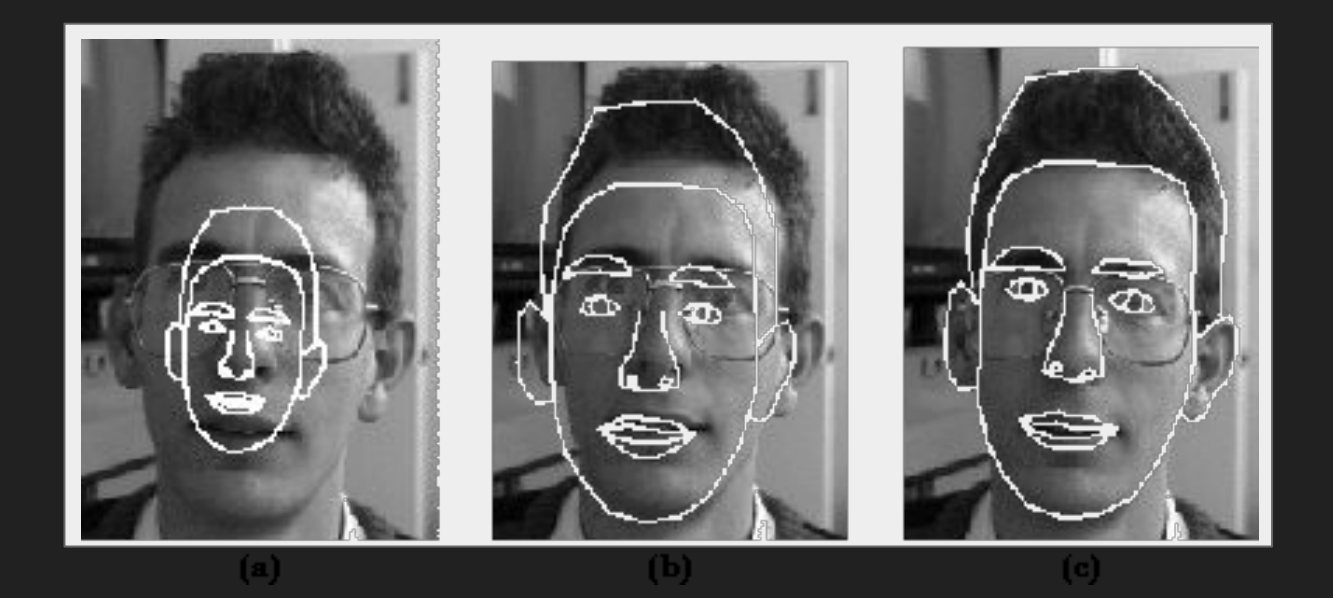

#### **Active Shape Models**

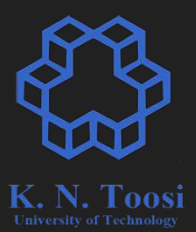

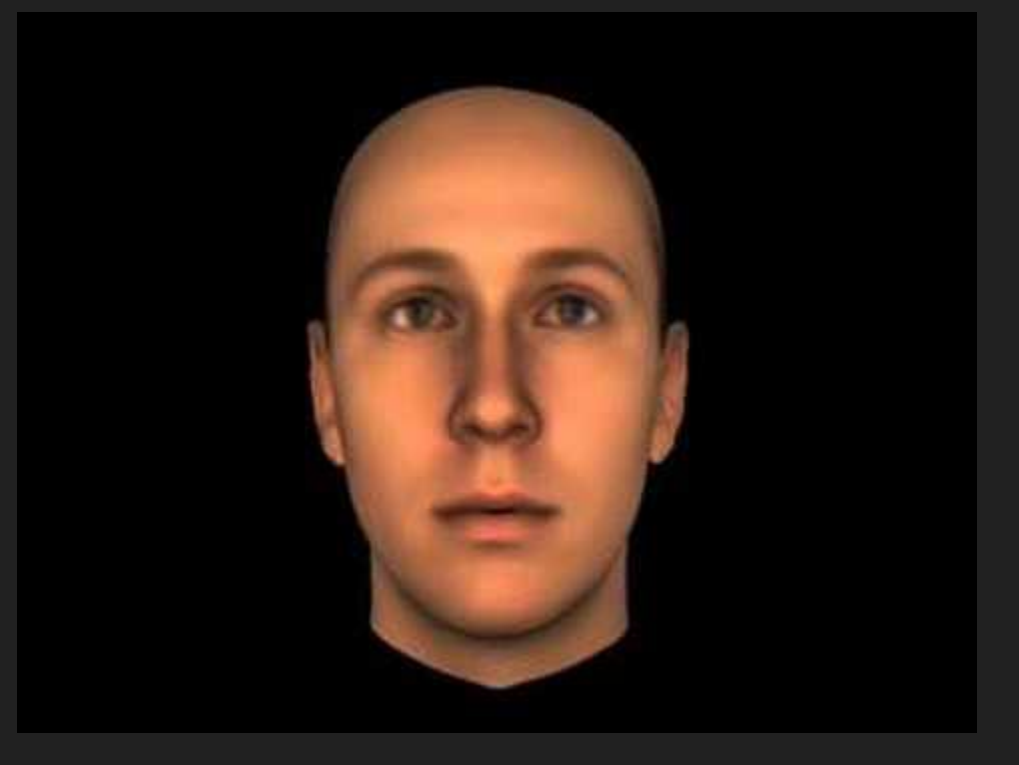

https://www.youtube.com/watch?v=kJPRCLhTEPg&t=36s

#### **Motion Segmentation**

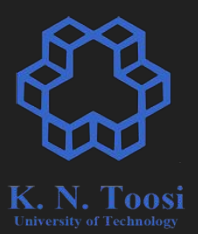

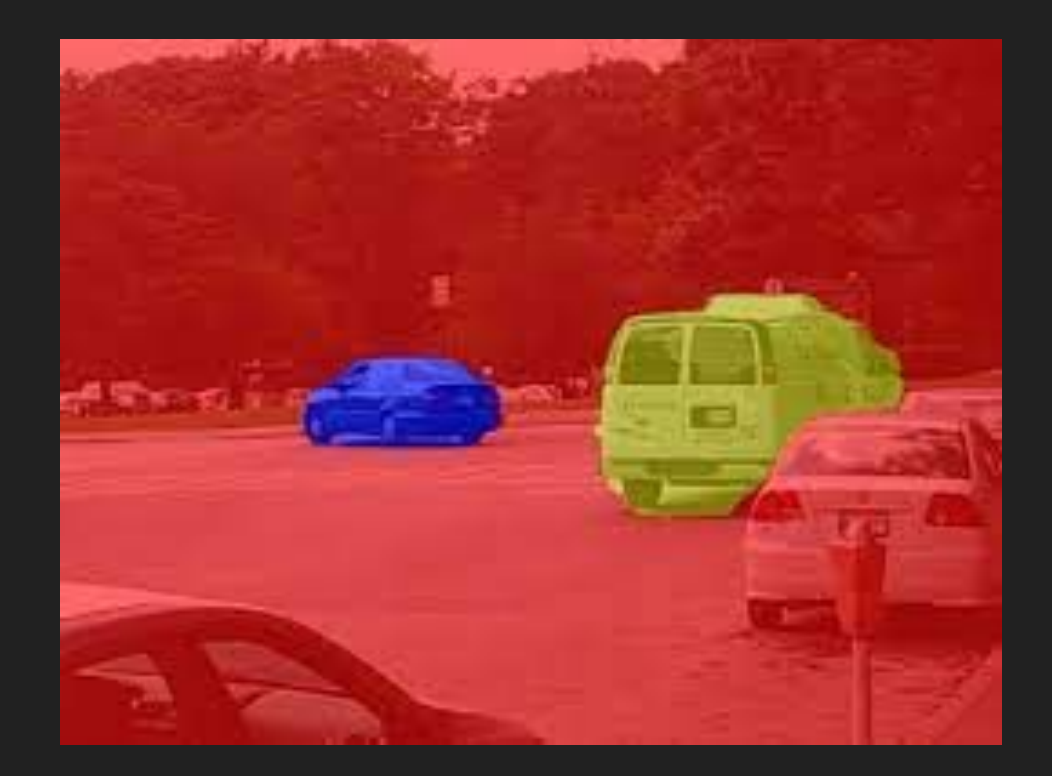